# **AutoCAD Código de licencia y Keygen Versión completa de Keygen Windows 2022**

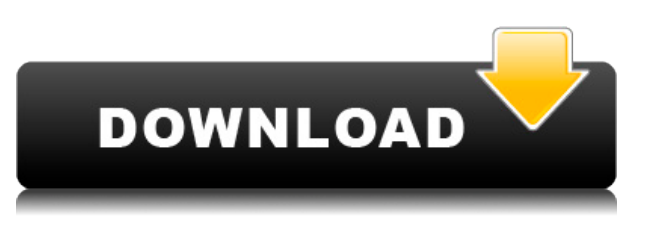

Puede utilizar el software de Autodesk de forma gratuita durante 30 días. Puede extender el período por un año si lo necesita. Autodesk ofrece pruebas gratuitas y software gratuito. Sin embargo, su personal de ventas recomienda que compre el software de Autodesk porque le ahorrará dinero a largo plazo. La versión de prueba le ayudará a tomar la decisión correcta. Probaré esto cuando termine con IntelliCAD 2015. No lo he probado todavía porque he recibido muchas quejas de que tiene errores. Lo he probado y se ve bien en la superficie. Cuando comience mi proyecto en la próxima semana, lo intentaré. Estaba realmente entusiasmado con IntelliCAD al principio, pero no encontré ninguna razón para continuar con los programas CAD actuales que usamos aquí. Sería bueno que estuviera integrado en todos los programas CAD, pero no sé si hay una empresa detrás de IntelliCAD. Con un visor de archivos basado en la web, no es necesario descargar ni instalar ningún software para ver su AutoCAD Clave de producto/EXCEL/CorelDRAW. Puede agregar y acceder a sus archivos desde cualquier parte del mundo utilizando cualquier navegador web. El programa me ha resultado muy útil para modelar mis componentes 3D en Adobe Illustrator CC y Adobe Photoshop CC. Creo que es muy fácil para los estudiantes y otros estudiantes comenzar a usar este software. El programa es de descarga gratuita y tiene un período de prueba de 60 días. Sin embargo, el programa completo de AutoCAD Descarga gratuita de grietas está disponible para su compra. Autodesk también ha lanzado algunos programas nuevos para hacer que este software sea más eficiente. Incluyen Autodesk Network, que incluye ayuda en línea, videos de capacitación en línea, colaboración en línea en tiempo real y la nube de Autodesk. Se puede acceder a estos programas desde cualquier dispositivo habilitado para la web con una conexión a Internet. Pero realmente tiene que aprender bien tanto el software como las matemáticas del modelado 3D para poder usar este software de forma gratuita. De lo contrario, podría terminar perdiendo mucho de su propio tiempo.Para aprovechar al máximo este software, vale la pena invertir en una licencia regular. Una vez que se sienta cómodo usando el software, puede usar la versión gratuita del software durante un período de prueba de un mes para obtener más información sobre el software antes de invertir en una licencia regular.

# **AutoCAD Keygen Activador {{ lanzamiento de por vidA }} 2023**

#### **CAD bajo demanda**

AutoCAD Versión descifrada es una gran herramienta de dibujo y una gran manera de aprender. Sin embargo, no tiene que usarlo como un programa CAD tradicional. Con *CAD bajo demanda*, tiene la flexibilidad de usar AutoCAD para crear un diagrama, un modelo 3D o un plano sin todos los requisitos informáticos y de instalación necesarios. *CAD bajo demanda* también es una excelente manera de demostrar a los clientes el poder y la eficacia de CAD. Es una cosa bastante insignificante que estoy tratando de hacer de todos modos, y puedo desactivar la ventana de descripción en Design Center. ¿Pero no parece que debería poder cambiar una descripción después del hecho? Quiero decir, si cometes un error tipográfico cuando creas el bloque por primera vez, estás atascado (si agregas propiedades dinámicas que no quieres perder). Mi problema es que no sé cómo importar el archivo exportado desde otro programa a AutoCAD. Hice la exportación correctamente en mi programa, pero no sé cómo importarla. ¿Alguna ayuda? ¿Y cuál es el trato con la descripción del nombre de un campo que está escribiendo o la etiqueta de una opción que ya está en la vista de lista? Esa es un área donde no hay forma de recuperarla. En cambio, solo tienes que reemplazarlo con lo que quieras. Si desea una descripción completamente nueva para cada llamada, simplemente escriba su propia función para llamar cada vez que se calcule el campo. ¡Tiene que ser más fácil escribir que volver a escribir todas las etiquetas cada vez que haces un cambio! Se habla mucho de las aplicaciones CAD \"profesionales\". De hecho, probablemente pueda llevarse a casa su propia copia de AutoCAD prácticamente sin costo alguno y, si tiene suerte, encontrará una comunidad activa de usuarios dispuestos a compartir su experiencia. No quiero sonar como un snob total, pero en comparación con los millones de dibujos de AutoCAD creados a lo largo de los años, no hay muchos de ustedes en el mundo que necesiten estar convencidos de que hay muchas cosas para explorar.Aún así, si tiene una razón, hay mucho que decir sobre un entorno que hará que desee usarlo. Tenga en cuenta que si tiene que usar su propia versión, necesitará instalar el código fuente en la computadora que está usando. Y si bien es posible que pueda obtener una copia descifrada de AutoCAD LT de forma gratuita, habrá costos adicionales que vienen con la versión no profesional. f1950dbe18

# **AutoCAD Descarga gratis Clave de licencia 64 Bits {{ ?caliEnte! }} 2022 En Español**

Seguramente, le vendría bien alguna orientación al aprender AutoCAD. Afortunadamente, hay una serie de buenos tutoriales disponibles, incluido software como el Tutorial de la calculadora de Autodesk (consulte la sección titulada "**Qué difícil es aprender AutoCAD"** arriba para más información). Si quieres saber todo sobre **conceptos basicos de autocad**, lea nuestro tutorial Conceptos básicos de CAD. **La mayoría de las habilidades que aprenda en estos tutoriales harán que AutoCAD sea más fácil de dominar, siempre que las use bien.** El modelado 3D es una de las funciones más importantes de AutoCAD. Se pueden crear dibujos o modelos en 3D usando diferentes programas de dibujo. Tradicionalmente, muchos usuarios finales están acostumbrados a los modeladores 3D del mercado, incluidos Topo Designs, Google SketchUp y Google Maps, entre otros. Cuando están aprendiendo por primera vez a usar un software como AutoCAD y se encuentran con este tipo de programa, les llevará mucho tiempo y esfuerzo encontrar la forma de hacer un dibujo a partir de un tutorial en línea, un libro o un vídeo, que es muy difícil. AutoCAD es un paquete de software complejo porque se puede utilizar para una amplia variedad de propósitos. No es tan fácil de aprender como las aplicaciones y programas antes mencionados. Es difícil aprender si nunca antes ha usado CAD. He estado trabajando con dibujos/planos CAD/CAM de varios tipos durante casi 35 años. Estoy muy familiarizado con diferentes tipos de software de dibujo. Puedo abrir la mayoría de mis archivos, pero a veces me cuesta mucho hacerlo. **No todos mis dibujos fueron creados con AutoCAD e incluso los que fueron creados hace mucho tiempo.** Como solo abro esos archivos, encuentro que la mayoría de ellos son fáciles. Es muy frustrante para mí ver algunos de los dibujos creados por algunos estudiantes hace años. Algunos de esos dibujos se ven tan bien que nunca tuve que usar AutoCAD. Los estudiantes se quedan estupefactos cuando les pregunto cómo hicieron ciertas cosas.

descargar autocad 2007 gratis en ingles completo crack serial y keygen descargar autocad 2007 mega descargar autocad 2007 gratis descargar autocad 2007 para windows 10 descargar autocad 2007 en ingles gratis descargar autocad 2007 español descargar autocad 2007 windows 10 descargar dibujos autocad 2d descargar autocad 2007 castellano como descargar e instalar autocad 2007

Es posible que desee dibujar una forma básica y luego usar una herramienta como la herramienta Rectángulo para obtener las dimensiones y luego crear una nueva forma. Es útil repetir este proceso una y otra vez. Esto le permite familiarizarse más con la herramienta y con la forma en que se crea el diseño. Si desea aprender AutoCAD paso a paso, puede encontrar videos instructivos en el canal de YouTube de Carat. Podrías pasar horas viendo los diferentes videos tutoriales, pero tendrás que hacerlo tú mismo. Recomiendo hacer esto para obtener un conocimiento práctico de AutoCAD. Si mira videos para aprender una determinada técnica, puede detener su progreso y pasar a otra cosa. Existen otras excelentes opciones de capacitación, como Adobe Tutorials y Autodesk Learning Materials (AutoCAD Online Training), que son excelentes para aprender el software desde cero. Para una opción de capacitación más profunda, algunas escuelas y universidades ofrecen clases de AutoCAD. Aprendí AutoCAD e inglés al mismo tiempo. Debido a que AutoCAD es un programa rico en funciones y con una larga curva de aprendizaje, puede ser muy intimidante para las personas sin conocimientos técnicos. Mi objetivo es ayudar a los nuevos usuarios a superar este primer obstáculo. Una cartilla de AutoCAD podría ser útil. Eso te prepararía para la curva de aprendizaje y para lo que vendrá. También podría señalar que es posible que necesite más que los manuales básicos para comenzar a sentirse cómodo con el programa. Mi respuesta breve es que no existe una manera absolutamente correcta de aprender AutoCAD. Diferentes caminos de aprendizaje funcionarán para diferentes personas. AutoCAD es un programa muy potente que se puede utilizar para generar grandes volúmenes de figuras para dibujos de producción. Esa es la funcionalidad en la que mucha gente piensa cuando piensa en CAD, pero hay otras herramientas y funcionalidades que tiene AutoCAD, todas las cuales tienen sus ventajas y desventajas.El poderoso conjunto de herramientas de AutoCAD es lo que hace que el programa sea muy atractivo para diseñadores, ingenieros, dibujantes y arquitectos.

AutoCAD ha sido diseñado para ser una aplicación de dibujo y diseño universal que es fácil de aprender. AutoCAD es capaz de dibujar modelos 2D y 3D en alta calidad y es uno de los programas de software más utilizados. AutoCAD también se acepta generalmente como gratuito y está disponible gratuitamente para el público en varias formas. **8. Cuando hago un cambio, ¿cómo guardo mi dibujo?** Si está utilizando AutoCAD, tiene dos opciones. Puede "bocetar" un diseño usando "enter", que copia todo en el dibujo. Luego puede "terminar" el dibujo haciendo clic en el botón "Guardar" en el lado

derecho o haciendo clic en el icono con un signo más rojo (). Cuando estás aprendiendo una nueva habilidad, es importante practicar. Por ejemplo, cuando comencé a aprender a trabajar con AutoCAD, me resultó útil trabajar en algunos proyectos pequeños mientras tomaba una clase. Hice todo lo que pude para mantenerme ocupado y no quedarme sentado esperando la próxima lección. Hay mucho más que solo AutoCAD que viene con su suscripción a AutoCAD. Las herramientas adecuadas son esenciales para lograr los objetivos de su proyecto. Explore herramientas como redacción, documentación, ingeniería, base de datos y muchas más. Sin embargo, también puede aprender a crear un proyecto SketchUp en 3D. Hay muy pocas cosas que puede hacer para preparar a un nuevo empleado para aprender AutoCAD. Es importante que tengan conocimientos básicos de informática y se familiaricen con la jerga de AutoCAD. Con eso en mente, podría considerar que prueben el software antes de comenzar a trabajar. Cuanta más exposición al programa antes de unirse a su equipo, mejor será para ellos. La mayoría de las escuelas ofrecen un curso de programación de computadoras que incluye algo de experiencia en CAD. Si está interesado en diseñar y dibujar, muchos programas CAD le permiten practicar sus habilidades sin comprar una versión completa del software.Si está interesado en aprender a dibujar, diseñar o dar forma a objetos 3D, un hilo de Quora sugiere aprender a usar AutoCAD y diseñar muebles. También hay tutoriales disponibles para los tutoriales en línea de AutoCAD. Una vez que decida qué tipo de capacitación CAD desea utilizar, no faltarán los recursos en línea disponibles que pueden facilitarlo.

## [https://techplanet.today/post/autodesk-autocad-torrent-completo-del-numero-de-serie-con-clave-de-li](https://techplanet.today/post/autodesk-autocad-torrent-completo-del-numero-de-serie-con-clave-de-licencia-actualizado-2022) [cencia-actualizado-2022](https://techplanet.today/post/autodesk-autocad-torrent-completo-del-numero-de-serie-con-clave-de-licencia-actualizado-2022) <https://techplanet.today/post/descargar-autocad-estudiantes-upm-updated>

Las empresas suelen ofrecer formación CAD interna. Estas clases suelen ser muy completas, pero pueden ser difíciles de programar durante el horario comercial normal. Las empresas que brindan soporte a fabricantes o aplicaciones específicas pueden ser útiles. Pueden proporcionar videos y materiales de capacitación de CAD, pero pueden tener restricciones de licencia. El aprendizaje de CAD puede ser un proceso de por vida para algunas personas, ya que descubren que hay cosas que incluso aquellos que asisten a la capacitación de CAD no pueden comprender. Puede ser que se sientan abrumados al principio, pero poco a poco se darán cuenta de que pueden aplicar sus habilidades a sus propios proyectos. Como cualquier nueva habilidad, aprender CAD puede ser difícil al principio. CAD significa software de diseño asistido por computadora y puede ser complicado y confuso navegar si no tiene experiencia previa con él. Pero si está motivado para aprender y está dispuesto a dedicar tiempo y esfuerzo para comprenderlo realmente, puede valer la pena. Además de aprender a usar software como AutoCAD, también será importante practicar regularmente lo que aprenda. Se dice que AutoCAD tiene una curva de aprendizaje de siete millones de usuarios. Entonces, si está pensando en aprender AutoCAD, realmente debería comenzar a aprender los conceptos básicos del software lo más rápido posible. Aprender AutoCAD es difícil, pero es probable que se vuelva muy eficiente si aprende correctamente. Explicaremos el proceso en detalle en la siguiente sección, por lo que puede estar seguro de que podrá comenzar una vez que haya encontrado el curso de capacitación en línea que más le convenga. Si planea ser diseñador, o ya está diseñando y necesita aprender a usar AutoCAD, la gran mayoría de los usuarios aprenderán este software en línea. AutoCAD está integrado con Wikipedia, por lo que aprender a usar AutoCAD es tan fácil como buscar en Internet.

[https://www.webcard.irish/wp-content/uploads/2022/12/Descarga\\_gratis\\_AutoCAD\\_2018\\_220\\_Activa](https://www.webcard.irish/wp-content/uploads/2022/12/Descarga_gratis_AutoCAD_2018_220_Activacin_3264bit_2023.pdf) [cin\\_3264bit\\_2023.pdf](https://www.webcard.irish/wp-content/uploads/2022/12/Descarga_gratis_AutoCAD_2018_220_Activacin_3264bit_2023.pdf) <http://estesparkrentals.com/autocad-24-0-version-completa-windows-10-11-2023-espanol/> <https://torolocoonline.com/wp-content/uploads/2022/12/meeglach.pdf> <https://www.encremadas.com/wp-content/uploads/2022/12/welpern.pdf> <https://www.psygo.it/autocad-2019-23-0-keygen-para-lifetime-clave-de-producto-mas-reciente-2022/> [https://mondetectiveimmobilier.com/2022/12/16/descarga-gratis-autocad-2021-24-0-codigo-de-regist](https://mondetectiveimmobilier.com/2022/12/16/descarga-gratis-autocad-2021-24-0-codigo-de-registro-gratuito-con-llave-3264bit-parche-de-por-vida-2023-129311/) [ro-gratuito-con-llave-3264bit-parche-de-por-vida-2023-129311/](https://mondetectiveimmobilier.com/2022/12/16/descarga-gratis-autocad-2021-24-0-codigo-de-registro-gratuito-con-llave-3264bit-parche-de-por-vida-2023-129311/) [https://lustrousmane.com/autocad-2022-24-1-descarga-gratis-torrent-codigo-de-activacion-cortar-a-ta](https://lustrousmane.com/autocad-2022-24-1-descarga-gratis-torrent-codigo-de-activacion-cortar-a-tajos-for-windows-x64-2023/) [jos-for-windows-x64-2023/](https://lustrousmane.com/autocad-2022-24-1-descarga-gratis-torrent-codigo-de-activacion-cortar-a-tajos-for-windows-x64-2023/) [https://bodhirajabs.com/autocad-2020-23-1-descarga-gratis-clave-de-producto-llena-torrent-completo](https://bodhirajabs.com/autocad-2020-23-1-descarga-gratis-clave-de-producto-llena-torrent-completo-del-numero-de-serie-pc-windows-version-final-2023/) [-del-numero-de-serie-pc-windows-version-final-2023/](https://bodhirajabs.com/autocad-2020-23-1-descarga-gratis-clave-de-producto-llena-torrent-completo-del-numero-de-serie-pc-windows-version-final-2023/) <https://accordwomen.com/wp-content/uploads/2022/12/strhola.pdf> <https://GeneralFitnessCenter.com/wp-content/uploads/2022/12/AutoCAD-2.pdf> [https://orbeeari.com/descargar-autocad-23-0-codigo-de-registro-codigo-de-activacion-con-keygen-x32](https://orbeeari.com/descargar-autocad-23-0-codigo-de-registro-codigo-de-activacion-con-keygen-x32-64-2022/)

### [-64-2022/](https://orbeeari.com/descargar-autocad-23-0-codigo-de-registro-codigo-de-activacion-con-keygen-x32-64-2022/)

[https://www.inge-cultura.org/wp-content/uploads/2022/12/Descargar-AutoCAD-Keygen-para-LifeTim](https://www.inge-cultura.org/wp-content/uploads/2022/12/Descargar-AutoCAD-Keygen-para-LifeTime-Con-cdigo-de-registro-2023.pdf) [e-Con-cdigo-de-registro-2023.pdf](https://www.inge-cultura.org/wp-content/uploads/2022/12/Descargar-AutoCAD-Keygen-para-LifeTime-Con-cdigo-de-registro-2023.pdf)

[https://qlami.com/wp-content/uploads/2022/12/Descarga-gratis-AutoCAD-Incluye-clave-de-producto-](https://qlami.com/wp-content/uploads/2022/12/Descarga-gratis-AutoCAD-Incluye-clave-de-producto-Clave-de-producto-Windows-X64-2023-Espa.pdf)[Clave-de-producto-Windows-X64-2023-Espa.pdf](https://qlami.com/wp-content/uploads/2022/12/Descarga-gratis-AutoCAD-Incluye-clave-de-producto-Clave-de-producto-Windows-X64-2023-Espa.pdf)

[http://stanjanparanormal.com/wp-content/uploads/2022/12/AutoCAD-Descarga-gratis-con-clave-de-lic](http://stanjanparanormal.com/wp-content/uploads/2022/12/AutoCAD-Descarga-gratis-con-clave-de-licencia-For-Windows-X64-ms-reciente-2022-En-Espao.pdf) [encia-For-Windows-X64-ms-reciente-2022-En-Espao.pdf](http://stanjanparanormal.com/wp-content/uploads/2022/12/AutoCAD-Descarga-gratis-con-clave-de-licencia-For-Windows-X64-ms-reciente-2022-En-Espao.pdf)

<https://pmeceu.com/wp-content/uploads/2022/12/AutoCAD-3.pdf> <https://www.oligoflowersbeauty.it/wp-content/uploads/2022/12/valyjess.pdf> [https://drwellness.net/wp-content/uploads/2022/12/Descarga-gratis-AutoCAD-Con-cdigo-de-registro-](https://drwellness.net/wp-content/uploads/2022/12/Descarga-gratis-AutoCAD-Con-cdigo-de-registro-Windows-1011-NUevo-2023-En-Espaol.pdf)[Windows-1011-NUevo-2023-En-Espaol.pdf](https://drwellness.net/wp-content/uploads/2022/12/Descarga-gratis-AutoCAD-Con-cdigo-de-registro-Windows-1011-NUevo-2023-En-Espaol.pdf) <https://blacklistedhomeowners.com/wp-content/uploads/2022/12/wesveas.pdf> [http://stcbuild.ca/index.php/2022/12/16/descarga-gratis-autocad-2018-22-0-keygen-para-lifetime-codi](http://stcbuild.ca/index.php/2022/12/16/descarga-gratis-autocad-2018-22-0-keygen-para-lifetime-codigo-de-registro-x64-2023/)

```
go-de-registro-x64-2023/
```
Al comenzar con AutoCAD, es posible que deba dedicar mucho tiempo y esfuerzo a descubrir los diferentes tipos de dimensiones, cómo personalizar el espacio de trabajo y cómo realizar selecciones. Como cualquier otro software asistido por computadora, deberá esforzarse. Pero una vez que domine estos elementos, podrá pasar rápidamente a proyectos más complejos. Si desea utilizar un software como AutoCAD, debería poder tomarlo por sus propios méritos y no tener que depender de toda una vida de experiencia para lograrlo todo. Para cada una de las herramientas descritas anteriormente, proporcionamos instrucciones paso a paso muy detalladas que lo ayudarán a comprender cómo navegar por la interfaz y las herramientas de dibujo. Entonces, comencemos la guía de AutoCAD con el Paso 1. Si recién está comenzando a aprender CAD o nunca antes ha usado CAD, nunca es demasiado tarde para comenzar a aprenderlo. El uso de aplicaciones CAD puede ser una experiencia divertida y gratificante que le permite crear diseños que no puede hacer de otra manera. Las siguientes páginas le presentarán los conceptos básicos de CAD. Discutiremos los beneficios de usar CAD y le mostraremos cómo comenzar a crear sus propios diseños. **4. Contamos con maestros capacitados para enseñar a nuestros empleados a usar AutoCAD. ¿Vas a enseñarles cómo enseñarlo?** Me preguntaba si podría estar interesado en brindar capacitación a nuestros maestros. ¿Algún formato particular de material que sugeriría? Otro consejo antes de profundizar en esta guía básica de AutoCAD: si es nuevo en AutoCAD, es importante que se tome un tiempo para descargar y probar la versión de prueba del software. Esto le permitirá familiarizarse con la interfaz y comprender cómo funciona. Si no hace esto, corre el riesgo de perder mucho tiempo antes de comenzar. Esto es cierto para cualquiera que sea nuevo en el software AutoCAD.Si ya ha descargado la versión de prueba y tiene dificultades, consulte los tutoriales de AutoCAD.